Министерство образования и науки РФ **Нижнекамский химико-технологический институт (филиал)**  Федерального государственного бюджетного образовательного учреждения высшего профессионального образования «Казанский национальный исследовательский технологический университет»

# **РЕШЕНИЕ НЕЛИНЕЙНЫХ УРАВНЕНИЙ**

МЕТОДИЧЕСКИЕ УКАЗАНИЯ

**Нижнекамск 2012** 

Печатаются по решению редакционно-издательского совета Нижнекамского химико-технологического института (филиала) ФГБОУ ВПО «КНИТУ»

#### **Рецензенты:**

 **Саримов Н.Н.,** кандидат физико-математических наук; **Бакеева Л.В.,** кандидат педагогических наук.

#### **Садыков, А.В.**

.

**С 14** Решение нелинейных уравнений : методические указания / А.В. Садыков, А.Н. Гайфутдинов. – Нижнекамск : Нижнекамский химикотехнологический институт (филиал) ФГБОУ ВПО «КНИТУ». – 2012. - 29 с.

 Дано краткое изложение основных методов решения нелинейных уравнений, приведены примеры решения задач, предложены задания для самостоятельной работы.

 Предназначены для студентов инженерно-технических специальностей.

 Подготовлены на кафедре математики Нижнекамского химикотехнологического института (филиала) ФГБОУ ВПО «КНИТУ»

**УДК 519** 

© Садыков А.В., Гайфутдинов А.Н., 2012 © Нижнекамский химико-технологический институт (филиал) ФГБОУ ВПО «КНИТУ», 2012

#### ОБЩИЕ СВЕДЕНИЯ И ОСНОВНЫЕ ОПРЕДЕЛЕНИЯ

Рассмотрим нелинейное уравнение с одним неизвестным

$$
f(x) = 0, \tag{1}
$$

 $\mathcal{L}$ 

где  $x \in [a,b]$ . Уравнение называется алгебраическим, если функция

 $f(x)$ является многочленом, T.e.

 $f(x) = a_0 x^n + a_1 x^{n-1} + ... + a_{n-1} x + a_n$ , rge  $a_i$  заланные вещественные числа  $(i = \overline{0, n})$ . Если в выражение  $f(x)$  входят элементарные или специальные функции и уравнение нельзя преобразовать к виду алгебраического уравнения, то его называют трансцендентным.

Пример 1. 
$$
\left(p + \frac{a}{V^2}\right) (V - b) = RT - уравнение составня Ван-
$$

дер-Ваальса. Здесь  $a,b$  – параметры Ван-дер-Ваальса для газа;  $p, V, T$  – давление, мольный объем, абсолютная температура соответственно;  $R$  - газовая постоянная. Данное уравнение является алгебраическим уравнением 3-й степени относительно  $V$  и имеет следующий вид:  $V^3 - \left(b + \frac{RT}{p}\right) \cdot V^2 + \frac{a}{p} \cdot V - \frac{a \cdot b}{p} = 0$ .

<u>Пример 2</u>.  $x-c \cdot \sin x - b = 0$  – уравнение Кеплера. Оно является трансцендентным и играет важную роль в астрономии при определении элементов эллиптических орбит планет. К нему приводится также ряд геометрических задач.

Корнем уравнения (1) называется число  $x^* \in [a,b]$ , при 

Число  $x^* \in [a,b]$  называется корнем кратности  $k$ , если при  $x=x^*$ одновременно с функцией  $f(x)$  равны нулю ее производные до (k-1)-го порядка включительно:

 $\overline{3}$ 

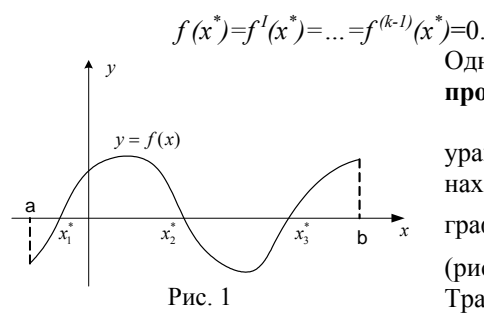

Однократный корень называется простым.

Геометрически решение уравнения  $(1)$ эквивалентно нахождению точек пересечения графика  $f(x)$  с осью абсцисс (рис. 1).

Трансцендентные уравнения могут быть решены точно лишь в

редких случаях. Кроме того, коэффициенты некоторых уравнений являются приближенными числами, следовательно, точные корни в таком случае не могут быть найдены. Поэтому большое значение приобретают методы приближенного вычисления корней уравнения  $(1)$ .

Приближенное решение уравнения проводится в два этапа: 1) отделение корней; 2) уточнение корней.

## 1. ОТЛЕЛЕНИЕ КОРНЕЙ

Отделение корней уравнения (1) означает выделение отрезков  $[\alpha_i, \beta_i]$   $(\subset [a, b], i = \overline{1, k})$  содержащих только по одному корню. Здесь  $k$  – количество корней уравнения. Для отделения корней в основном применяют 2 метода: графический, аналитический.

## 1.1. Графический метод

Рассмотрим 2 случая: 1)  $f(x)$  – простая функция в смысле

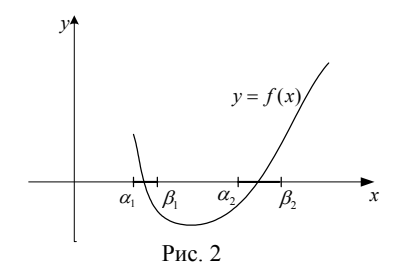

построения графика; 2)  $f(x)$ сложная функция в том же смысле.

В первом случае строится график  $f(x)$  и за отрезки  $[\alpha_i; \beta_i]$ принимаются участки, содержащие точки пересечения графика с осью  $OX$  (рис. 2).

 $\overline{4}$ 

Во втором случае  $f(x)$  разбивается на 2 более простые функции  $f_1(x)$ ,  $f_2(x)$  и уравнение (1) приводится к виду  $f_1(x) = f_2(x)$  $(2)$ 

Затем строят графики функций  $f_1(x)$ ,  $f_2(x)$  и за отрезки  $[\alpha_i; \beta_i]$ принимают участки, содержащие абсциссы точек пересечения двух графиков (рис. 3).

<u>Пример 1.</u> Графически отделить корни уравнения  $e^{x} + x - 2 = 0$ . Решение. Уравнение  $y = f_2(x)$  $f_1(x)$ 

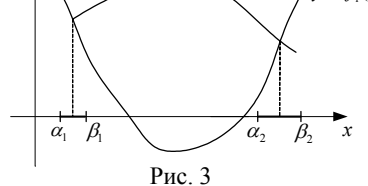

перепишем в виде  $e^x = -x + 2$ .<br>Построим графики функций  $y=e^x$ ,  $y=-x+2$  (puc. 4). Из рисунка видно, графики что пересекаются одной только  $\, {\bf B}$ точки точке  $\boldsymbol{\mathrm{M}}$ абсцисса пересечения лежит на отрезке

 $\left[0;1\right]$ .

Пример 2. Отделить графически корни уравнения  $x^3 + x - 3 = 0$ .

Решение. Уравнение представим в виде  $x^3 = -x + 3$ . Построим графики функций  $y = x^3$ ,  $y = -x + 3$  (рис. 5). Абецисса точки пересечения графиков лежит на  $[1;2]$ .

Пример 3. Графически отделить корни уравнения  $x \cdot \sin x - 1 = 0$ , лежащие на [0;4].

Решение. Уравнение заменим равносильным ему уравнением  $\sin x = \frac{1}{r}$ . Графики функций  $y = \sin x$ ,  $y = \frac{1}{x}$  изображены на рис. 6. Как

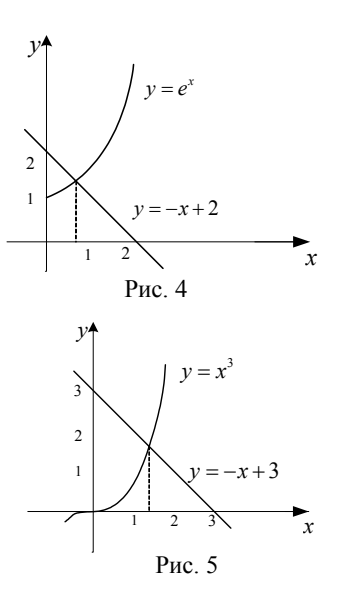

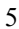

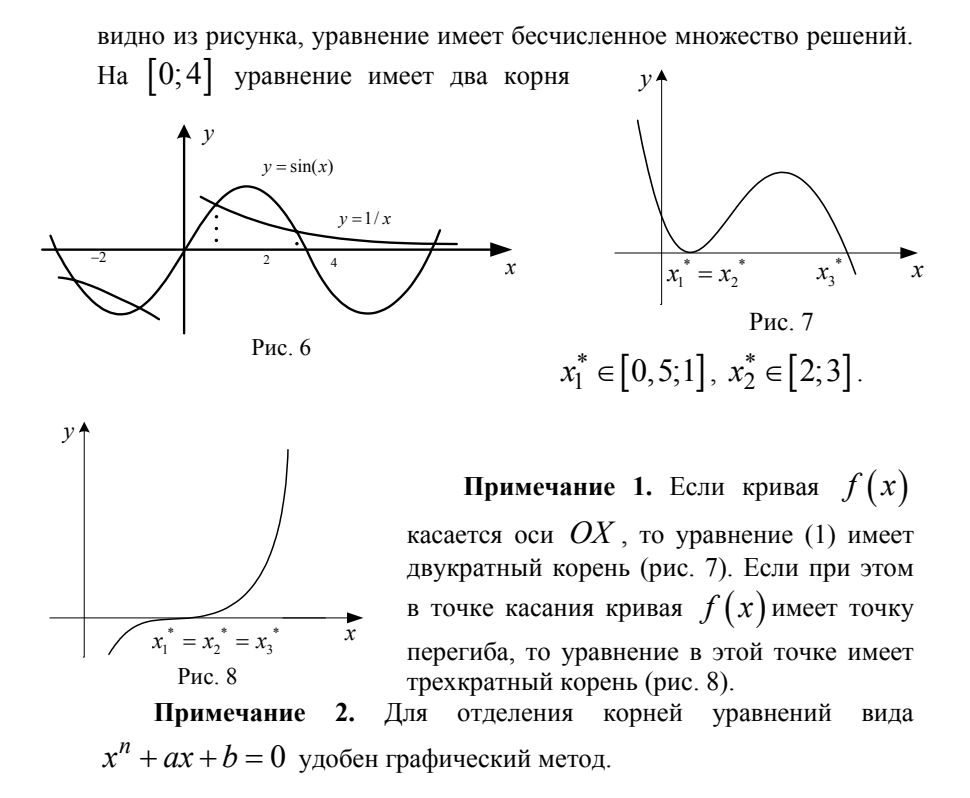

#### 1.2. Аналитический метод

Для отделения корней можно применить следующую теорему из курса математического анализа.

Теорема. Если  $f(x)$  непрерывна на отрезке  $[a,b]$  и принимает разные знаки на его концах, т.е.  $f(a)\cdot f(b) < 0$ , то на интервале  $(a,b)$  имеется по крайней мере одна точка  $x^*$ такая, что  $f(x^*)=0$ .

Геометрической иллюстрацией теоремы может служить рис. 1. Для того чтобы на  $(a,b)$  находился только один корень, в теорему

надо еще добавить условие монотонности  $f(x)$  на  $(a,b)$  или условие сохранения знака производной  $f'(x)$  на  $(a,b)$ .

Для отделения корней можно предложить следующий алгоритм:

1) проверка функции  $f(x)$  на непрерывность на отрезке  $[a,b]$ ;

2) нахождение  $f'(x)$  и определение областей монотонности, т.е. решение неравенств  $f'(x) > 0$ ,  $f'(x) < 0$ ;

3) выбор таких интервалов монотонности, на концах которых  $f(x)$  принимает разные знаки;

4) сужение выбранных в п.3 интервалов.

Из курса математического анализа известно, что любой алгебраический многочлен является непрерывной функцией на всей числовой оси. Поэтому для алгебраических уравнений 1-й пункт алгоритма можно пропустить.

Отрезки  $\left[\alpha_i,\beta_i\right]\left(\subset [a,b],i=\overline{1,k}\right)$ , найденные таким образом,

будут содержать только по одному корню. Эти отрезки можно рассматривать как начальные приближения корней уравнения (1).

Пример 1. Аналитически отделить корни уравнения

$$
x^3 + 3x^2 - 9x + 1 = 0.
$$
  
Peuuenue.

$$
\text{Haŭqem } f'(x): f'(x) = 3x^2 + 6x - 9 = 3(x^2 + 2x - 3).
$$

Критические точки  $x_{1,2} = -1 \pm \sqrt{4} = -1 \pm 2$ . На интервалах

 $(-\infty, -3)$ ,  $(1, \infty)$  функция  $f(x)$  возрастает, а на  $(-3, 1)$  – убывает.

Составим таблицу знаков  $f(x)$ :

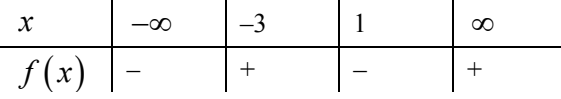

Отсюда видно, что уравнение имеет три действительных корня, так как происходит три перемены знака  $f(x)$ . Составим новую таблицу с более мелкими интервалами изоляции корня:

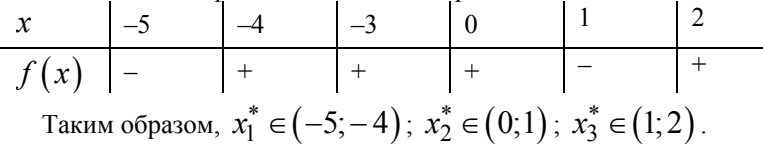

Пример 2. Отделить корни уравнения  $x^3 + 5x + 2 = 0$ аналитическим методом.

Решение. Найдем первую производную  $f'(x)$ :

 $f'(x) = 3x^2 + 5$ . Выражение  $f'(x)$  всегда положительно. При  $x = \pm \infty$  функция принимает знаки "-", "+" соответственно. Следовательно, данное уравнение имеет только один действительный корень. Для сужения интервала  $(-\infty; \infty)$  составим таблицу:

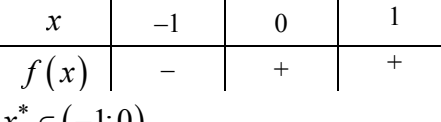

Отсюда имеем:  $x^* \in (-1,0)$ .

## 2. УТОЧНЕНИЕ КОРНЕЙ

#### 2.1. МЕТОД ПОЛОВИННОГО ДЕЛЕНИЯ

Метод половинного деления состоит в следующем. Допустим, что корень уравнения (1) отделен и лежит на отрезке  $[\alpha, \beta]$ . За начальное приближение  $x_0$  примем середину этого отрезка, т.е.  $x_0 = (\alpha + \beta)/2$ . Тогда  $[\alpha, \beta]$  разделится на два отрезка<br>  $[\alpha, x_0]$  и  $[x_0, \beta]$  (рис. 9). Если<br>  $f(x_0) = 0$ , то  $x^* = x_0$ . Если Рис. 9

 $f(x_0) \neq 0$ , то из двух отрезков  $[\alpha, x_0]$  и  $[x_0, \beta]$  выберем тот, на концах которого  $f(x)$  принимает разные знаки. Обозначим этот отрезок  $[\alpha_1, \beta_1]$  (для рис. 9:  $\alpha_1 = x_0$ ,  $\beta_1 = \beta$ ). Новый отрезок  $[\alpha_1, \beta_1]$  снова делим пополам, при этом ход рассуждений тот же, что и в предыдущем случае. Получим отрезок  $[\alpha_2, \beta_2]$ , длина которого равна  $(\beta - \alpha)/2^2$  (на рис. 9:  $\alpha_2 = x_0$ ,  $\beta_2 = x_1$ ). Процесс деления отрезка продолжим до тех пор, пока не получим отрезок  $[\alpha_n, \beta_n]$ такой, что  $\beta_n - \alpha_n = (\beta - \alpha)/2^n \leq \varepsilon$ . За приближенное значение корня с точностью  $\varepsilon$  следует взять  $x^* = (\alpha_n + \beta_n)/2$ .

Пример 1. Найти положительный корень уравнения  $x^3 - 5x - 1 = 0$  методом половинного деления с точностью до  $\epsilon = 0,001$ .

Решение. Отделим корни уравнения аналитическим методом. Найдем производную от  $f(x)$ :  $f'(x) = 3x^2 - 5$ .  $f'(x) = 0$  при  $x = \pm \sqrt{\frac{5}{2}}$ . Составим таблицу знаков  $f(x)$ :  $\begin{array}{|c|c|c|c|c|}\hline x&-\infty&-\sqrt{\frac{5}{3}}&\sqrt{\frac{5}{3}}&\infty \ \hline f(x)&-&+&-&-\text{Hence,}\\ \hline \end{array}$ Отсюда видно, что уравнение имеет три корня. Положительный корень

лежит на  $\left(\sqrt{\frac{5}{3}};\infty\right)$ , так как  $f(0)$  < 0. Для сужения этого интервала

составим таблицу:

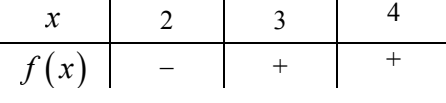

Таким образом,  $[\alpha, \beta] = [2,3]$ .

Тогда  $x_0 = 2, 5$ . Вычисления сведем в табл. 1.

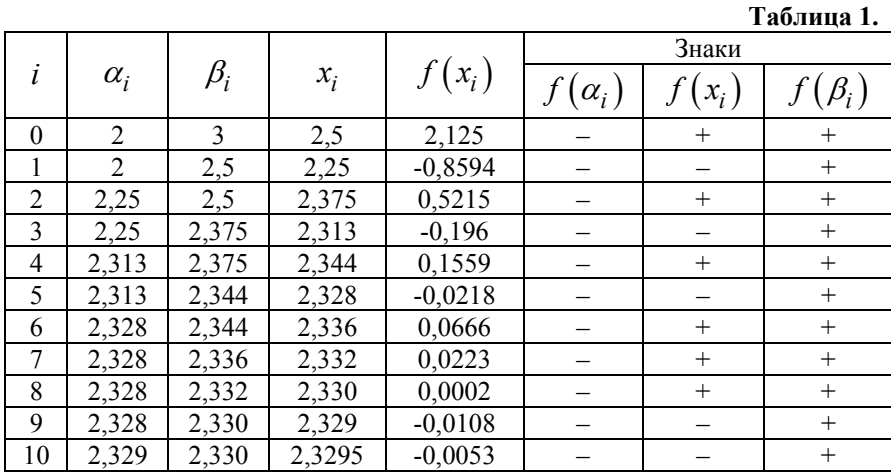

Отсюда  $x^* = 2,330$ .

Вычисления по методу половинного деления можно проводить в табличном процессоре Excel.

Пример 2. На диаметре полукруга взята точка *M* (рис. 10), причем  $OM = R/3$ . Провести через точку  $M$  прямую, делящую площадь полукруга в отношении  $m/n$ , положив  $m = 3$ ,  $n = 4$ .

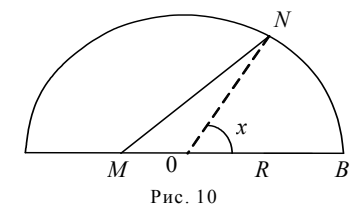

 $n = 4$ , to  $\lambda = 4/7$ .

*Решение.* Положение точки *N* определяется углом *x* . Отношение площади фигуры *MBN* к площади полукруга будет равно  $n/(m+n)$ . Обозначим эту величину через  $\lambda$ :  $\lambda = n/(m+n)$ . Если  $m=3$  и

10

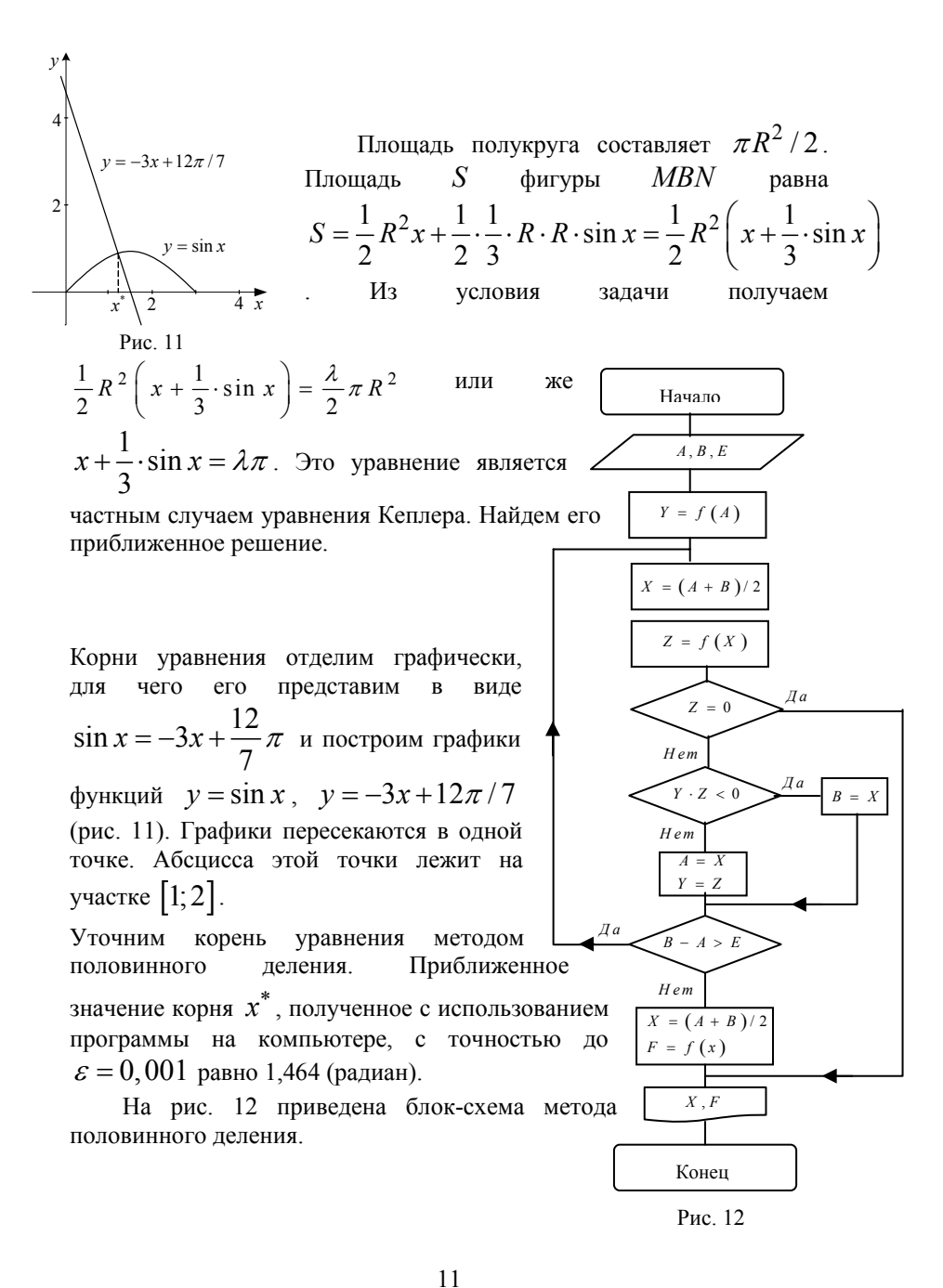

#### 2.2. МЕТОД КАСАТЕЛЬНЫХ (НЬЮТОНА)

Последовательные приближения  $\Pi$ O методу касательных определяются по формуле

Начальное приближение  $x_0$  выбирается из условия

 $x_{n+1} = x_n - \frac{f(x_n)}{f'(x_n)},$ Обычно  $^{\rm 3a}$  $x_0$ принимают один из концов  $(2)$  $n = 0, 1, 2, ...$ 

отрезка $[\alpha; \beta]$ , удовлетворяющий условию(3).

$$
f(x_0) \times f''(x_0) > 0. \tag{3}
$$

Геометрическая иллюстрация метода дана на рис. 13. Здесь  $x_0 = \beta$ , так как  $f(\beta) \cdot f''(\beta) > 0$ . В точке  $A_0(x_0, f(x_0))$ проводится касательная к кривой и точка пересечения с осью  $OX$ принимается за  $x_1$ . С новой точкой поступаем аналогично предыдущей и получаем  $x_2$ . Продолжая этот процесс, находим  $x_3$ ,  $x_4$  и т.д.

Вычисления по формуле (2) продолжаются до достижения заданной точности. Используя разложение в ряд Тейлора, можно получить

$$
\left| x^* - x_n \right| \leq \frac{M_2}{2m_1} (x_n - x_{n-1})^2 ,
$$

где

$$
M_2 = \max_{[a,b]} |f''(x)|, \qquad m_1 = \min_{[a,b]} |f'(x)|
$$

Неравенство

$$
|x_n - x_{n-1}| \le \sqrt{\frac{2m_1 \varepsilon}{M_2}}
$$

гарантирует выполнение условия  $|x^* - x_n| \leq \varepsilon$ , где  $\varepsilon$ - заданная точность.

Нетрудно установить следующую связь абсолютных погрешностей двух соседних приближений:

$$
\left|x^* - x_{n+1}\right| \leq \frac{M_2}{2m_1} \left(x^* - x_n\right)^2.
$$

Отсюда следует, что метод касательных имеет второй порядок сходимости.

Если производная  $f'(x)$  на отрезке  $[\alpha; \beta]$  изменяется незначительно, то можно положить, что  $f'(x_n) \approx f'(x_0)$ . Тогда вычисления можно проводить по формуле

$$
x_{n+1} = x_n - \frac{f(x_n)}{f'(x_0)}
$$
, n=0,1,2,... (4)

 $x_{2}$ Рис. 13

Пример 1. Методом касательных уточнить корень уравнения  $x^3 + 4x + 1 = 0$ , лежащий на отрезке  $[-0, 5; 0]$ , с точностью  $\varepsilon = 0,001$ .

Решение. Выберем начальное приближение  $x_0$ .  $f'(x) = 3x^2 + 4$ ;  $f''(x) = 6x < 0$  npu  $x < 0$ . Поэтому за  $x_0$ возьмем тот конец отрезка, где  $f(x) < 0$ . Этому условию удовлетворяет конец  $\alpha$ , следовательно,  $x_0 = -0.5$ . Вычисления производим по формуле (2) в табличном процессоре Excel и сводим в табл. 2.  $Ta5\mu$ 

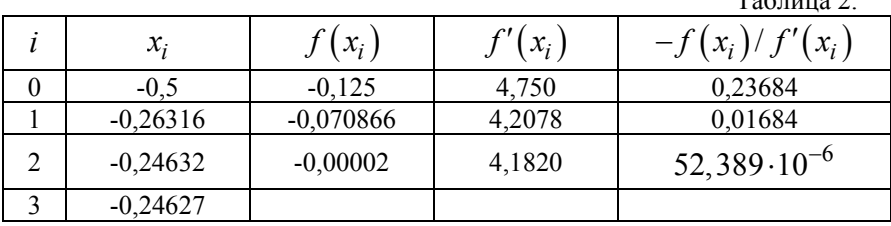

Из таблицы видно, что  $|x_3 - x_2| < \varepsilon$ . Поэтому  $x^* \approx -0.246$ .

Пример 2. Уточнить наименьший положительный корень уравнения  $x^3 + 6x^2 - 15x + 1 = 0$  методом касательных с точностью  $\mathcal{E} = 0,001$ .

Решение. Сначала отделим корни уравнения. Применим аналитический метод:  $f'(x) = 3(x^2 + 4x - 5);$   $f'(x) = 0$  при  $x = -5$  и  $x = 1$ . Составим таблицу:

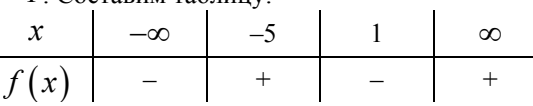

Отсюда видно, что уравнение имеет 3 корня. Для сужения корней составим таблицу:  $\sim 10^7$ 

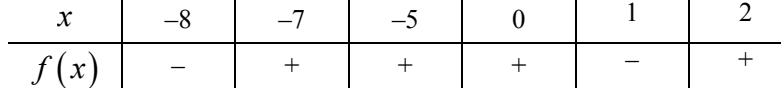

Уравнение имеет один отрицательный  $x_1^* \in [-8, -7]$  и два положительных корня  $x_2^* \in [0;1]$ ,  $x_3^* \in [1;2]$ . Наименьший положительный корень лежит на отрезке  $[0;1]$ . Уточним этот корень.  $f''(x)$ : Выберем  $x_0$ . Вторая производная функции  $f''(x) = 6x + 12 > 0$  при всех  $x \in [0,1]$ ,  $f(0) > 0$ . Следовательно,  $x_0 = 0$ . Последовательные приближения, найденные по формуле (2), приведены в табл. 3.

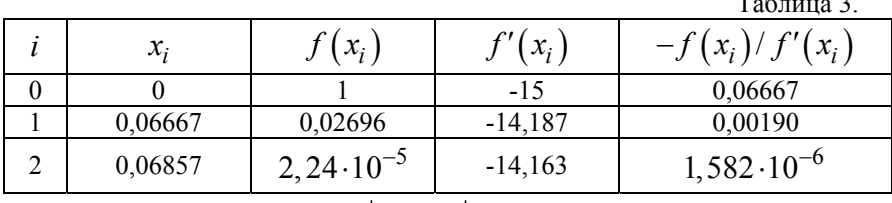

Из таблицы видно, что  $|x_3 - x_2| \le \varepsilon$ .

Следовательно,  $x^* \approx 0,069$ .

Блок-схема метода Ньютона приведена на рис. 14.

Задача. В шаровом реакторе радиуса  $R=0,1\,\mathrm{m}$ выделяется энергия  $\mathbf c$ мошностью  $P = 100 Bm$ . Эта энергия с помощью излучения и конвекции передается в окружающую среду с температурой  $T_1 = 300 K$ . Коэффициент теплоотдачи от поверхности шара  $\alpha = 10 Bm / (M \cdot K)$ , степень черноты его поверхности  $\varepsilon = 0, 7$ . Требуется определить температуру поверхности шара  $T_w$ .

Решение. Уравнение баланса тепла имеет ВИД

$$
\alpha (T_w - T_1) + \varepsilon \sigma (T_w^4 - T_1^4) = \frac{P}{S}, \qquad \text{rate}
$$
  

$$
\alpha (T_w - T_1), \qquad \varepsilon \sigma (T_w^4 - T_1^4) \qquad -
$$

Начало  $C, E$  $H = -f(C)/f(C)$  $X = C + H$  $C = X$  $\overline{A}a$  $|H| > E$ r<br>Hem  $Y = f(X)$  $Y; X$ Конец

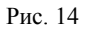

конвективный и лучистый тепловые потоки, отдаваемые единицей  $\sigma$  = 5.6703 · 10<sup>-8</sup> поверхности; Стефана-Больцмана, постоянная  $Bm / (M^2 \cdot K); S = 4\pi R^2$ -площадь

поверхности шара,  $M^2$ . Относительно  $T_w$ это уравнение является алгебраическим

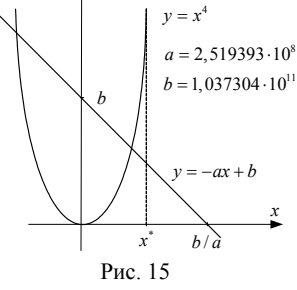

$$
T_w^4 + \frac{\alpha}{\varepsilon \sigma} T_w - \left( \varepsilon \sigma T_1^4 + \alpha T_1 + \frac{P}{4\pi R^2} \right) \cdot \frac{1}{\varepsilon \sigma} = 0.
$$
Peunu m 370 yравнение.

Подставляя числовые значения всех величин и обозначая  $x = T_w$ ,  $f(x) = x^4 + 2{,}519393 \cdot 10^8 \cdot x - 1{,}037304 \cdot 10^{11} = 0$ . получаем Отделим корни графически (см. рис. 15). Положительный корень  $x^*$ лежит на участке  $\lceil 0; b/a \rceil$ . Из физического смысла задачи ясно, что  $T_w > T_1$ . Поэтому  $x^* \in (T_1; b/a)$ , где  $b/a = 411, 7$ . Для сужения интервала  $(T_1; b/a)$  протабулируем  $f(x)$  с переменным шагом:

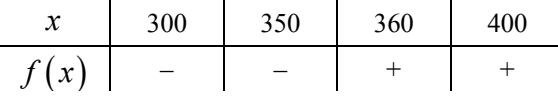

Отсюда  $x^* \in (350; 360)$ . Продолжая процесс сужения, получаем  $x^* \in (351, 351, 5);$   $f(351) < 0, f(351, 5) > 0.$ 

Для уточнения корня применим метод касательных. Выберем  $x_0$ . Найдем  $f(x)$ : первую  $\overline{\mathbf{M}}$ вторую производную  $f'(x) = 4x^3 + ax - b$ ;  $f''(x) = 12x^2 + a > 0$ . Следовательно,  $x_0 = 351, 5$ . Приближенное значение корня  $x^*$  с точностью до  $\varepsilon = 0,0001$ , полученное с помощью программы равно 351,2851. Таким образом,  $T_w = 351,285(K)$ .

## 2.3. МЕТОД ХОРД

Допустим, что корень уравнения (1) лежит на отрезке  $[\alpha, \beta]$ . Последовательные приближения по методу хорд находятся по формулам:

$$
x_{n+1} = x_n - \frac{(\beta - x_n) \cdot f(x_n)}{f(\beta) - f(x_n)}, \quad n = 0, 1, 2, 3, \dots
$$
 (5)

если  $x_0 = \alpha$ ,  $\beta$  – неподвижный конец;

$$
x_{n+1} = \alpha - \frac{(x_n - \alpha) \cdot f(\alpha)}{f(x_n) - f(\alpha)}, \ n = 0, 1, 2, \dots
$$
 (6)

если  $x_0 = \beta$ ,  $\alpha$  – неподвижный конец.

Неподвижным является тот конец отрезка  $[\alpha; \beta]$ , для которого выполняется условие  $f(x) \cdot f^H(x) > 0$ . Если один конец неподвижен, то другой конец следует взять за начальное приближение  $x_0$ . Нетрудно показать, что если  $f^I(x) \cdot f^{II}(x) > 0$   $(x \in [\alpha; \beta]),$ то  $x_0 = \alpha$ . Если же  $f^I(x) \cdot f^{II}(x) < 0$ , то  $x_0 = \beta$ .

Вычисления по формуле (5) или (6) проводятся до достижения заданной точности  $|x_{n+1} - x_n| \leq \varepsilon$ .

Геометрическая иллюстрация метода хорд дана на рис.16. Здесь  $f(\alpha) < 0$ ,  $f(\beta) > 0$ ,  $f^{II}(x) > 0$ . Конец  $\beta$  является неподвижным, так  $f(\beta)\cdot f^H(\beta) > 0$ . как Тогда  $x_0 = \alpha$ .

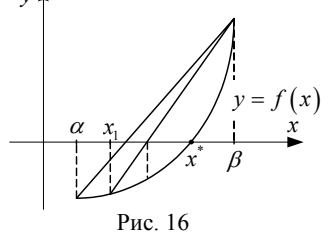

Пример 1. Методом хорд уточнить больший корень уравнения  $x^3 + 6x^2 - 15x + 1 = 0$  с точностью до  $\varepsilon = 0,001$ .

Решение. Больший корень этого уравнения лежит на отрезке  $[1,2]$ . Первая и вторая производные функции  $f(x)$ :  $f'(x) = 3x^2 + 12x - 15 > 0$ ;  $f''(x) = 6x + 12 > 0$ при всех  $x \in [1; 2]$ .

 $f(x) \cdot f^H(x) > 0$  при всех  $x = \beta$ , следовательно  $\beta = 2$  – неподвижный конец,  $x_0 = 1$ , а последовательные приближения следует находить по формуле (5).

|                |         |            |               | Таблица 4.                                        |
|----------------|---------|------------|---------------|---------------------------------------------------|
| i              | $x_i$   | $f(x_i)$   | $\beta - x_i$ | $(\beta - x_i) \cdot f(x_i)$<br>$f(\beta)-f(x_i)$ |
| $\theta$       |         | $-7$       |               | 0.7                                               |
|                | 1,7000  | $-2,2470$  | 0.3           | 0,12847                                           |
| $\overline{2}$ | 1,82847 | $-0,25405$ | 0,17153       | 0,01339                                           |
| 3              | 1,84186 | $-0,02471$ | 0,15814       | 0,00129                                           |
| 4              | 1,84316 | $-0,00237$ | 0,15684       | 0,00012                                           |
| 5              | 1,84328 | $-0,0023$  |               |                                                   |
|                |         |            |               |                                                   |

Результаты вычислений, проведенных в табличном процессоре Excel, приведены в табл. 4.

таблицы видно, что  $|x_5 - x_4| < \varepsilon$ . Следовательно,  $M<sub>3</sub>$  $x^* = 1843$ .

Пример 2. Методом хорд уточнить корень уравнения  $e^{x} + x - 2 = 0$  с точностью до  $\varepsilon = 0,001$ .

Решение. Единственный корень уравнения лежит на отрезке  $\left[0;1\right]$ .

 $f^{I}(x) = e^{x} + 1 > 0$ ,  $f^{II}(x) = e^{x} > 0$  для всех  $x \in (-\infty, \infty)$ .

 $x_0 = \alpha$ , так как  $f^I(x) \cdot f^I(x) > 0$ . Следовательно, для уточнения корня надо использовать формулу (5).

Вычисления сводим в табл. 5.

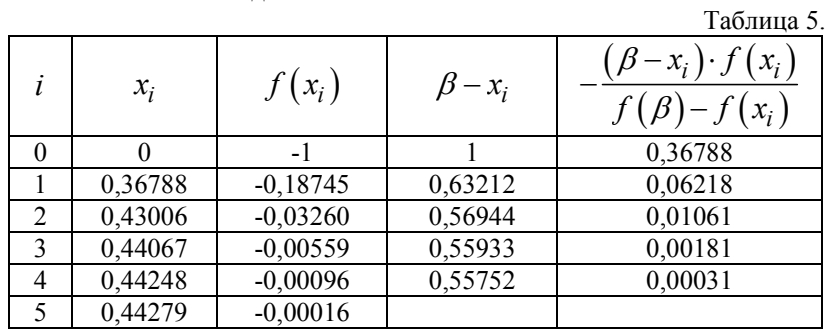

Из таблицы видно, что  $|x_5 - x_4| < \varepsilon$ . Поэтому  $x^* = 0,443$ .

## 2.4. КОМБИНИТОВАННЫЙ МЕТОД ХОРД И **КАСАТЕЛЬНЫХ**

Пусть корень уравнения (1) отделен и находится на  $[\alpha; \beta]$ . Построение итерационного процесса по комбинированному методу осуществляется по формулам

$$
\alpha_{n+1} = \alpha_n - \frac{(\beta_n - \alpha_n) \cdot f(\alpha_n)}{f(\beta_n) - f(\alpha_n)},
$$
\n
$$
n = 0, 1, 2, \dots
$$
\n(7)

$$
\beta_{n+1} = \beta_n - \frac{f(\beta_n)}{f^I(\beta_n)},
$$
\n(8)

если на исходном отрезке  $f(\beta) \cdot f^{\textit{\text{II}}} \left( \beta \right)$  > 0 или  $c$  ( )

$$
\alpha_{n+1} = \alpha_n - \frac{f(\alpha_n)}{f^l(\alpha_n)},
$$
\n
$$
n = 0.1, 2, \dots
$$
\n(9)

$$
\beta_{n+1} = \alpha_n - \frac{\left(\beta_n - \alpha_n\right) f\left(\alpha_n\right)}{f\left(\beta_n\right) - f\left(\alpha_n\right)},\tag{10}
$$

если  $f(\alpha) \cdot f^{\prime \prime}(\alpha) > 0$ . В этих формулах  $\alpha_0 = \alpha$ ,  $\beta_0 = \beta$ . Процесс вычисления прекращается, как только будет выполнено неравенство  $\beta_n - \alpha_n \leq \varepsilon$ . За приближенное значение корня  $x^*$  следует принять  $x^* = (\alpha_n + \beta_n)/2$ . Геометрическая

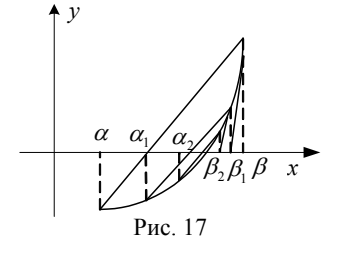

иллюстрация метода представлена на рис. 17  $(f(\alpha) < 0$ ,  $f(\beta) > 0$ ). Вторая производная  $f^H(x) > 0$  при  $x \in [\alpha; \beta]$  (f(x)вогнута вверх).

## Пример 1. Комбинированным методом хорд и касательных

найти наибольший корень уравнения  $x^3 + 3x^2 - 24x + 1 = 0$  с точностью до  $\varepsilon = 0.001$ .

Решение. Отделим корни уравнения аналитическим методом. Первая производная  $f(x)$ :  $f^{I}(x) = 3x^{2} + 6x - 24$ .  $f^{I}(x) = 0$ при  $x = -4$  и  $x = 2$ .  $f'(x) > 0$  при  $x \in (-\infty, -4)$ ,  $x \in (2, \infty)$ ;  $f^{I}(x)$  < 0 при  $x \in (-4,2)$ . Составим таблицу знаков  $f(x)$ : 

Отсюда видно, что данное уравнение имеет три действительных корня:  $x_1^*(-\infty;-4)$ ,  $x_2^*(-4;2)$ ,  $x_3^*(2;\infty)$ . Уменьшим эти интервалы до длины равной 1. для этого протабулируем функцию.

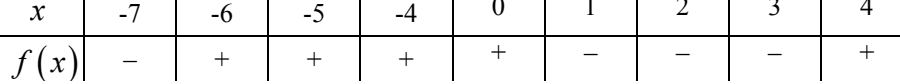

Итак,  $x_1^*(-7;-6)$ ,  $x_2^*(0;1)$ ,  $x_3^*(3;4)$ . Наибольший корень уравнения лежит на участке (3;4). Уточним этот корень. Вторая производная  $f^{II}(x) = 6x + 6 > 0$  на (3;4);  $f(4) \cdot f^{II}(4) > 0$ . Поэтому вычисления будем вести по формулам (7), (8). Результаты расчетов сводим в табл. 6. Таблина 6

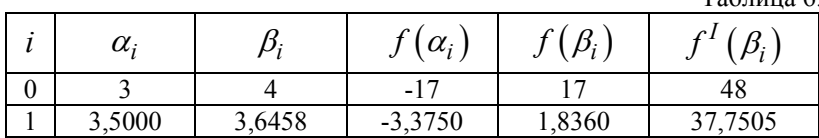

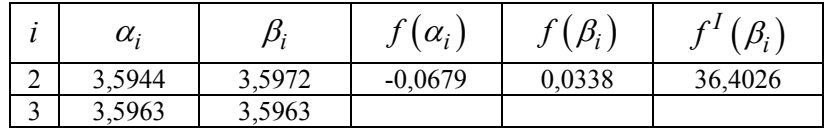

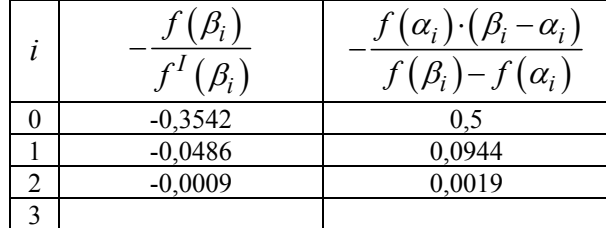

За приближенное значение корня с точностью до 0,001 можно принять  $x^* = 3,596$ .

<u>Задача.</u> Найти абсциссу точки перегиба  $f(x) = e^{-x} \cdot \ln x$  с точностью до  $\varepsilon = 0,001$ .

Решение. Область определения функции  $f(x)$ :  $(0; \infty)$ . В точке перегиба  $f^{\prime\prime}(x) = 0$ . Поэтому для решения поставленной задачи нужно определить корни уравнения  $f^H(x) = 0$ . Найдем  $f^H(x)$ :  $f'(x) = e^{-x} \left( -\ln x + \frac{1}{x} \right), f''(x) = e^{-x} \left( \ln x - \frac{2}{x} - \frac{1}{x^2} \right).$ 

Таким образом, получим уравнение  $e^{-x} \left( \ln x - \frac{2}{x} - \frac{1}{x^2} \right) = 0$ .

Учитывая, что  $e^{-x} \neq 0$  ни при каком значении  $x$ , получаем

$$
g(x) = \ln x - \frac{2}{x} - \frac{1}{x^2} = 0.
$$

Решим это уравнение.

Корни уравнения отделим аналитическим методом:

$$
g^{I}(x) = \frac{1}{x} + \frac{2}{x^{2}} + \frac{2}{x^{3}} > 0
$$
  
g<sup>II</sup>(x) =  $-\frac{1}{x^{2}} - \frac{4}{x^{3}} - \frac{6}{x^{4}} < 0$    
mpu beex  $x \in (0; \infty)$ 

При  $x = e^2$ :  $g(x) > 0$ ; а при  $x = 1$ :  $g(x) < 0$ . Протабулируем  $g(x)$  на участке  $\lceil 1; e^2 \rceil$ :  $\begin{array}{|c|c|c|c|c|c|c|c|} \hline x & 1 & 2 & 3 & 4 & e^2 \\ \hline f(x) & - & - & + & + & + \end{array}$ 

Функция  $g(x)$  меняет свой знак на участке  $\lceil 2,3 \rceil$ .

Корень  $x^* \in [2,3]$  уточним комбинированным методом. Так как  $g^I(x) \cdot g^{II}(x) < 0$ , то используем формулы (9)–(10).

Приближенное значение корня  $x^*$  с точностью до  $\varepsilon = 0.001$ . полученное на компьютере с использованием табличного процессора Excel, равно 2,552.

### 2.5. МЕТОД ИТЕРАЦИЙ

Допустим, что корень уравнения (1) отделен и лежит на отрезке  $[\alpha; \beta]$ . Уравнение (1) приведем к виду

$$
x = \varphi(x). \tag{11}
$$

Выберем начальное приближение  $x_0 \in [\alpha, \beta]$  в частности можно положить  $x_0 = (\alpha + \beta)/2$ . Последовательное приближения к корню уравнения определяем по формуле

$$
x_{n+1} = \varphi(x_n), \ n = 0, 1, 2, \dots
$$
 (12)

Эта последовательность сходится к корню  $x^*$  при выполнении условия:  $|\varphi^I(x)| \leq q < 1$  при всех  $x \in [\alpha; \beta]$ .

Для приведения уравнения (1) к виду (11) можно применить достаточно универсальный способ, заключающийся в следующем. Пусть  $f^{I}(x) > 0$  при  $x \in [\alpha; \beta]$  и  $m_1 = \min_{[\alpha; \beta]} f^{I}(x)$  $m_1 = \min f^I(x)$  $\alpha$ ; $\beta$  $=$  min  $f'(x)$ ,  $\begin{bmatrix} 1 = \max_{\alpha, \beta} f^T(x) \end{bmatrix}$  $M_1 = \max f^I(x)$  $\alpha$  ; $\beta$  $=$  max  $f'(x)$ .

Уравнение (1) заменим эквивалентным ему уравнением

$$
x = x - \lambda \cdot f(x).
$$

Параметр  $\lambda$  выбираем так, чтобы выполнялось условие сходимости. Решая неравенство  $\left| 1 - \lambda f^I \left( x \right) \right|$ ≤  $q$  < 1 , получаем  $0 < \lambda < \frac{2}{f^I(x)}$ . Отсюда видно, что за λ и *q* можно принять соответственно

1 1  $\lambda = \frac{1}{M_1}$ ;  $q = 1 - m_1 / M_1$ . Тогда последовательные приближения

можно находить по формуле

$$
x_{n+1} = x_n - \frac{f(x_n)}{M_1}.
$$
 (13)

Пусть  $f^I(x) < 0$  при  $x \in [\alpha; \beta]$ ,  $M_1 = \min_{\substack{a,b}} f'(x)$ ,

 $m_1 = \max_{[a,b]} f'(x)$ .

Проведя аналогичные рассуждения, получаем

$$
x_{n+1} = x_n + \frac{f(x_n)}{M_1}.
$$
 (14)

Для приведения уравнения (1) к виду (11) можно также использовать метод подбора, суть которого поясняется в нижеприведенных примерах.

Вычисления по формуле (12) продолжают до выполнения условия  $|x_n - x_{n-1}| \leq \frac{1-q}{n} \varepsilon$ q  $\leq$   $\frac{1-4}{2}$  $\varepsilon$ , где 0<q<1.

Пример 1. Методом итераций найти корень уравнения  $\lg x + x - 2 = 0$  $\mathbf c$ точностью ДО  $\epsilon = 0.001$ .

Решение. Отделим корни уравнения графически. Представим уравнение в виде  $\lg x = -x + 2$  и построим графики функций  $y = \lg x$ ,  $y = -x + 2$ . Из рис. 18 видно, что графики этих функций

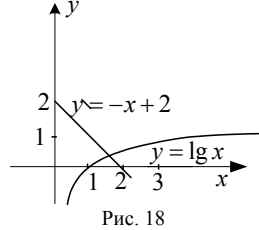

пересекаются только в одной точке, абсцисса которой лежит на участке  $[1;2]$ .

Исходное уравнение запишем в виде  $x = 2 - \lg x$ , т.е.  $\varphi(x) = 2 - \lg x$ . Найдем производную:  $\varphi^I(x) = -1/(x \cdot \ln 10)$ . Очевидно  $|\varphi^I(x)|$ <1 при всех  $x \in [1,2]$ . За  $x_0$  примем середину отрезка [1; 2], т.е.  $x_0 = 1, 5$ . Последовательные приближения  $x_i$ вычисляем по формуле  $x_{i+1} = 2 - \lg x_i$ . Вычисления сведем в табл. 7. Таблица 7

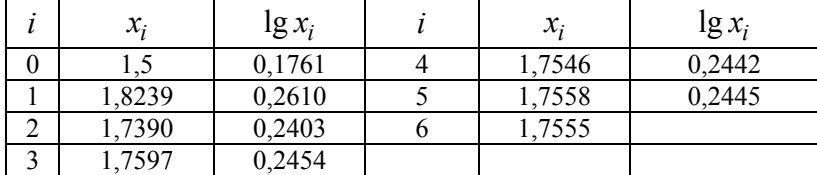

Таким образом,  $x^* = 1,756$ .

Пример 2. Методом итераций найти

уравнения  $x^3 - x - 1 = 0$ корень  $\mathbf{c}$ точностью до  $\varepsilon = 0,001$ .

Решение. Корни уравнения отделим графически. Представим уравнение в виде  $x^3 = x + 1$ . Графики функций  $y = x<sup>3</sup>$ ,  $y = x + 1$  пересекаются в одной

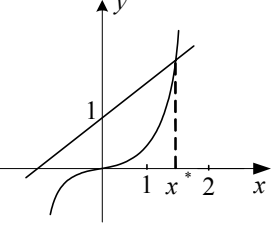

Рис. 19

точке (рис. 19) абсцисса которой лежит на отрезке [1; 2]. Видно, что  $x^* \in [1; 1, 5]$ . За  $x_0$  примем середину отрезка, т.е.  $x_0 = 1, 25$ .

Исходное уравнение можно привести к виду (11) различными способами. Попробуем записать уравнение в виде  $x = x^3 - 1$ , т.е.  $\varphi(x) = x^3 - 1$ . Тогда  $\varphi^I(x) = 3x^2 > 1$  при всех  $x \in [1, 1, 5]$ , следовательно, такое выражение для  $\varphi(x)$  неприменимо.

Теперь запишем уравнение в виде  $x = \sqrt[3]{x+1}$ , т.е.  $\varphi(x) = \sqrt[3]{x+1}$ .

Тогда 
$$
\varphi^I(x) = \frac{1}{3\sqrt[3]{(x+1)^2}} \le \frac{1}{3\sqrt[3]{4}} < 1
$$
 на [1;1,5]. Следовательно,

последовательные приближения можно находить по формуле

$$
x_{i+1} = (x_i + 1)^{1/3}, i = 0,1,2,...
$$

Результаты вычислений, проведенных в процессоре Excel, сведем в таблицу  $\mathbf{r}$  $\mathbf{r} = \mathbf{r}$  and  $\mathbf{r} = \mathbf{r}$  and  $\mathbf{r} = \mathbf{r}$  $\sim$   $\sim$ 

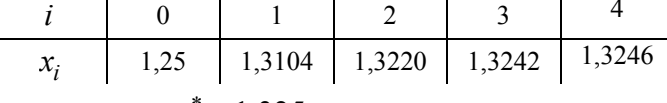

Таким образом,  $x^* = 1,325$ .

## 3. ЗАДАНИЯ

Таблица 8.

Уточнить корни заданных в таблице уравнений указанными методами с точностью до  $\varepsilon$ .

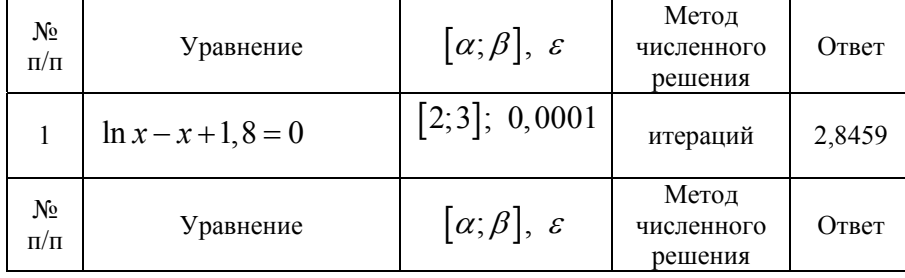

| $\overline{2}$                     | $\sqrt{1-x-tgx}=0$                 | $[0;1]$ ; 0,0001                | половин.<br>деления            | 0,5768    |
|------------------------------------|------------------------------------|---------------------------------|--------------------------------|-----------|
| 3                                  | $3 \ln^2 x + 6 \ln x - 5 = 0$      | $[1;3]$ ; 0,0001                | Ньютона                        | 1,8832    |
| $\overline{4}$                     | $0, 25x^3 + x - 1, 2502 = 0$       | [0;2]; 0,0001                   | Ньютона                        | 1,0001    |
| 5                                  | $x-2+\sin\frac{1}{2}=0$            | $[1,2;2]$ ; 0,0001              | итераций                       | 1,3077    |
| 6                                  | $4x-5\ln x-5=0$                    | $[2; 2, 5]$ ; 0,005             | хорд                           | 2,280     |
| $\overline{7}$                     | $\sin x^2 + \cos x^2 - 10x = 0$    | [0;1]; 0,0001                   | половин.<br>деления            | 0,1010    |
| 8                                  | $2x \sin x - \cos x = 0$           | [0,4;1]; 0,0001                 | касательных                    | 0,6533    |
| 9                                  | $x^2 - \ln(x+1) - 3 = 0$           | $[2;3]$ ; 0,0001                | итераций                       | 2,0267    |
| 10                                 | $x^3-12x-3=0$                      | $[3;4]$ ; 0,001                 | касательных                    | 3,583     |
| 11                                 | $x-e^{x-1}+3=0$                    | $[-3;-2]; 0,00$                 | хорд                           | $-2,981$  |
| 12                                 | $e^{x} + \sqrt{1+e^{2x} - 2} = 0$  | $[-1,0]$ ; 0,0001               | половин.<br>деления            | $-0,2877$ |
| 13                                 | $0, 4 + arctg\sqrt{x} - x = 0$     | [1; 2]; 0,0001                  | итераций                       | 1,2388    |
| 14                                 | $e^{x}-e^{-x}-2=0$                 | [0;1]; 0,001                    | Ньютона                        | 0,881     |
| 15                                 | $x^3-0$ , $2x^2-0$ , $2x-1$ , $2=$ | [1;1,5]; 0,002                  | хорд                           | 1,198     |
| $N_{\! \! \! \Omega}$<br>$\Pi/\Pi$ | Уравнение                          | $[\alpha;\beta], \ \varepsilon$ | Метод<br>численного<br>решения | Ответ     |

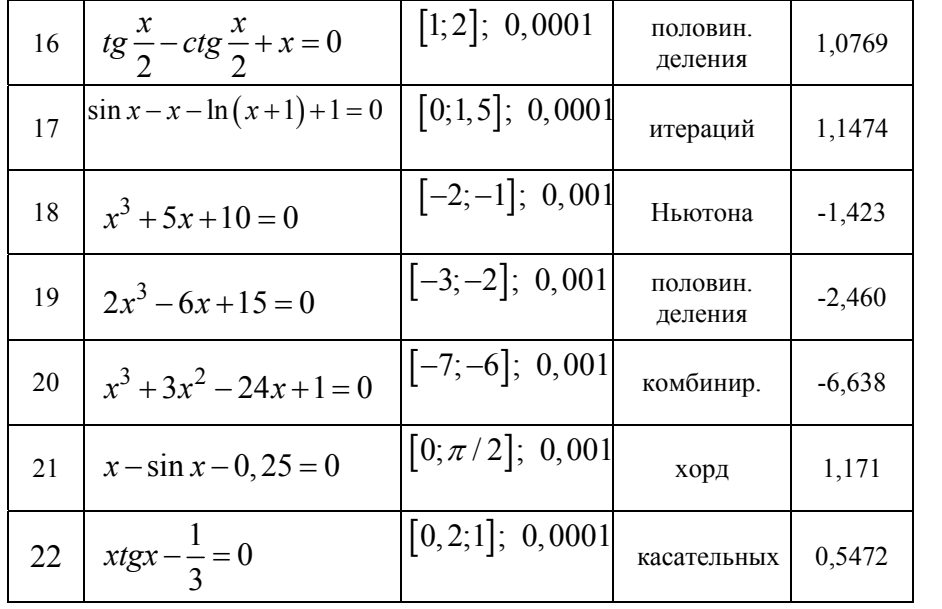

### **Литература**

1. Поршнев, С.В. Вычислительная математика : курс лекций / С.В. Поршнев. – СПб. : БХВ–Петербург, 2004. – 320 с.

2. Турчак, Л.И. Основы численных методов : учебное пособие / Л.И. Турчак, П.В. Плотников. – М. : Физматлит, 2002. – 304 с.

3. Лапчик М.П. Численные методы : учебное пособие для студентов вузов / М.П. Лапчик [и др.] ; под ред. М.П. Лапчика. – М. : Издат. центр «Академия», 2004. – 384 с.

4. Ракитин, В.И. Практическое руководство по методам вычислений с приложением программ для персональных компьютеров : учебное пособие / В.И. Ракитин, В.Е. Первушин. – М. : Высш. школа, 1998. – 383 с.

5. Пирумов, У.Г. Численные методы : учебное пособие для студентов втузов / У.Г. Пирумов. – М. : Дрофа, 2003. – 224 с.

## **Содержание**

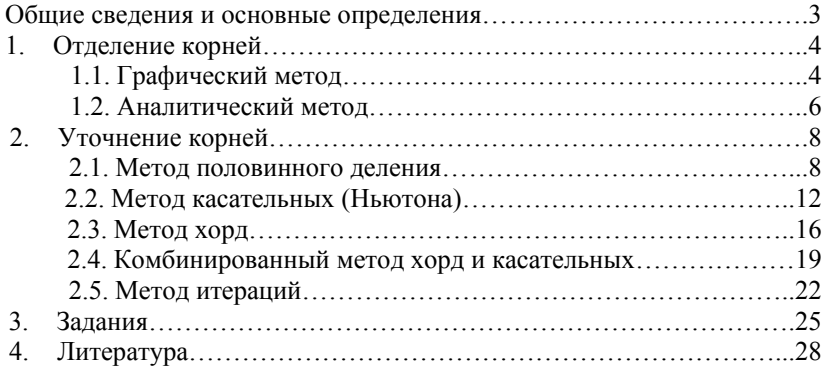

#### **Учебное издание**

**Садыков А.В.**  кандидат технических наук, доцент

**Гайфутдинов А.Н.**  кандидат физико-математических наук, доцент

# **РЕШЕНИЕ НЕЛИНЕЙНЫХ УРАВНЕНИЙ**

## МЕТОДИЧЕСКИЕ УКАЗАНИЯ

Корректор Габдурахимова Т.М. Худ.редактор Федорова Л.Г.

Сдано в набор 20.11.2012 Подписано в печать 27.11.2012. Бумага писчая. Гарнитура Таймс. Усл.печ.л. 1,8. Тираж 100. Заказ №57.

НХТИ (филиал) ФГОУ ВПО «КНИТУ», г. Нижнекамск, 423570, ул.30 лет Победы, д.5а.